## **Ermittelte Hochlastzeitfenster für das Jahr 2014 – Netzgebiet NiedersachsenSonderentgelte für atypische Netznutzung nach § 19 Abs. 2 Satz 1 Stromnetzentgeltverordnung**

Für die Netzebene Mittelspannung kann demnach nur dann ein individuelles Entgelt genehmigt werden, wenn der Netzkunde seine Last soweit verlagern kann, dass seine Höchstlast innerhalb der Zeitfenster mindestens 20 % unterhalb seiner absoluten Höchstlast liegt.

Ferner wird durch die Bundesnetzagentur eine Bagatellgrenze definiert, welche besagt, dass die zu erwartende jährliche Entgeltreduzierung mindestens 500,00 € betragen muss.

Antragsvoraussetzungen für das Antragsjahr zusammengefasst:

- **Antragsstellung bis 30.06.2014 bei der Stadtwerke Böhmetal GmbH NETZ** 
	- **Maximalleistung des Bezugs liegt außerhalb der dargestellten Hochlastzeitfenster (Wichtig: Erheblichkeitsschwelle!) • Bagatellgrenze muss überschritten werden**

Hinweis: Die Hochlastzeitfenster sind ausschließlich an Werktagen gültig (genaue Erklärung BNetzA-Leitfaden Punkt 2.1.3)

Weiterführende Informationen können Sie dem Leitfaden der Bundesnetzagentur zur Genehmigung individueller Netzentgeltvereinbarungen entnehmen. Der aktuelle Leitfaden steht Ihnen in unserem Internetauftritt ebenfalls zur Verfügung. Ein Sonderentgelt gilt jeweils für ein Jahr und muss durch die Bundesnetzagentur genehmigt werden.

Die Hochlastzeitfenster für das Jahr 2014 werden au f den folgenden Seiten dargestellt:

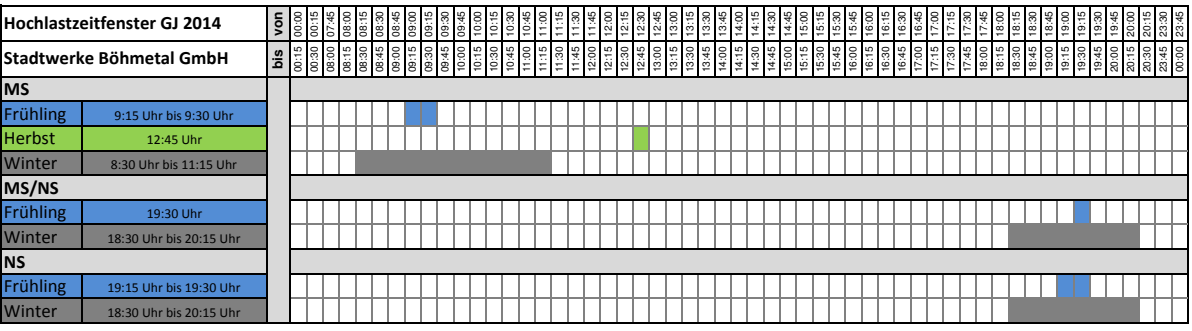